## Programmazione Avanzata

## 4 Febbraio 2020

Rispondere alle domande nello spazio disponibile. Se questo non fosse sufficiente continuare nel retro della pagina.

Nome e Cognome:

Matricola:

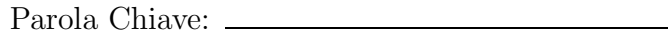

 $\begin{bmatrix} 1 \\ 1 \end{bmatrix}$  1. Consideriamo la seguente dichiarazione  $\begin{bmatrix} F \# \\ \end{bmatrix}$ :

let rec aFunction f g x  $y =$ if  $(x>0)$  then aFunction f g  $(g x)$   $(f y)$ e ls e y

Quale è il tipo della funzione aFunction?

1 2. Consideriamo la dichiarazione delle seguenti classi Java:

```
c l a ss ClasseA {
        private void m1( int x ) \{System.out.println ("ClasseA->m1(int)");
        }
        public void m1( double x ) {
                System.out.println("ClasseA->m1(float)");
        }
}
c l a ss ClasseB ext ends ClasseA {
        public void m1( int x) \{System.out.println("ClasseB->m1(int)");
                super.m1(x);
        }
        public void m1( float x ) {
                System.out.println("ClasseB->m1(double)");
        }
}
```
Quali dei metodi sono *sovraccaricati* e quali sono *sovrascritti* nelle classi ClasseA e ClasseB:

2 3. Consideriamo la seguente classe Java (dove ClasseA e ClasseB sono quelle definite nell'esercizio precedente):

```
c l a ss ClasseC {
        public void m3( ClasseA a ) {
                a.m1(1.0);}
        public void m3( ClasseB b ) {
                b.m1(1);}
```
*}*

Quale sarà il risultato dell'esecuzione del seguente frammento di codice?

ClasseA  $x = new ClasseB()$ ; ClasseC  $c = new Classec$  ();  $c \cdot m3(x)$ ;

Quale tipo avrà la valutazione della seguente espressione Java? (Motivare la risposta)

2 4. Cosa indica il termine SOLID? Fornire per ognuno dei principi una una breve descrizione.

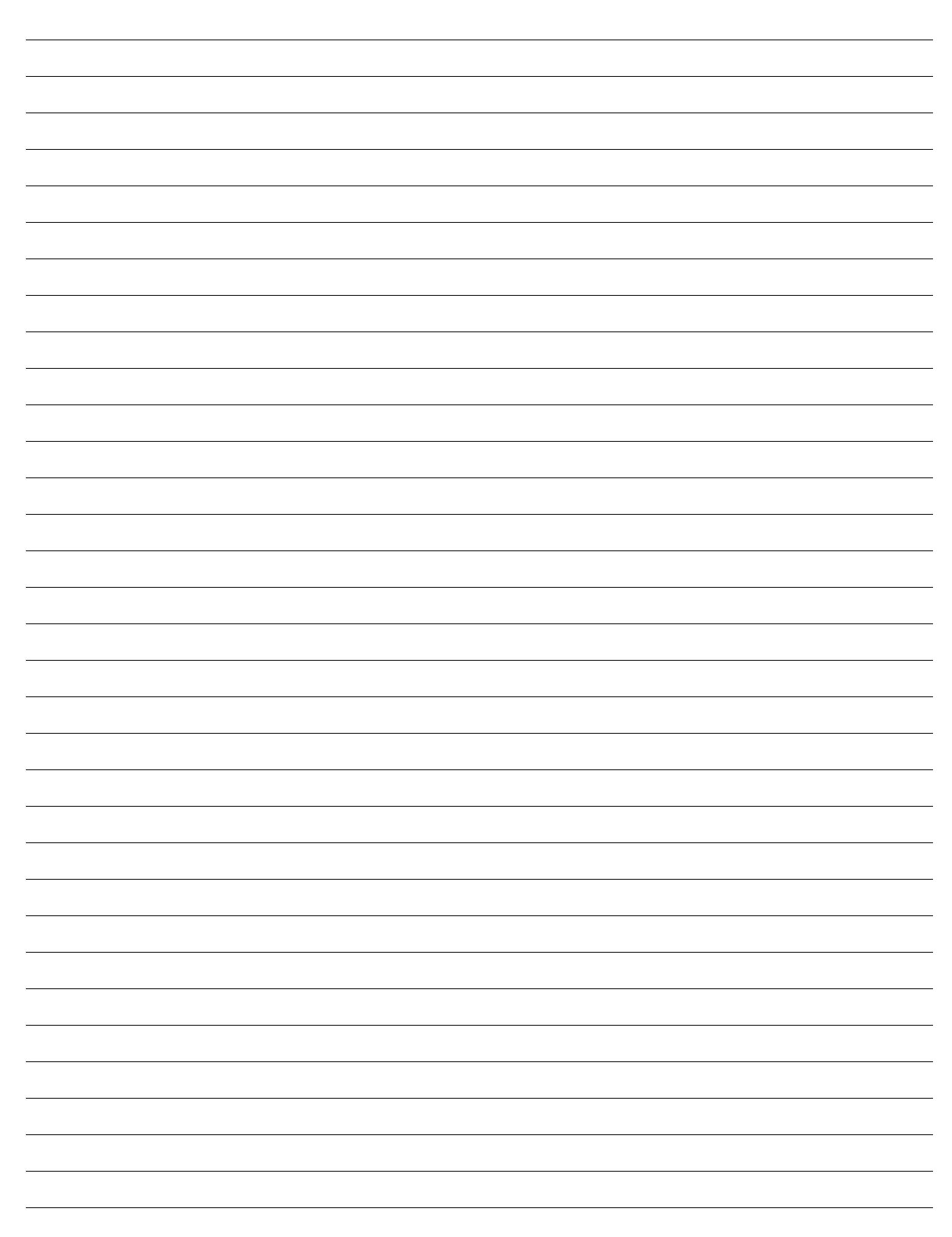

```
\boxed{2} 5. Il seguente codice compila correttamente? Se no, perché?
       public class Singleton \langle T \rangle {
            public static T getInstance () {
                  if (instance = null)instance = new Singleton <math>\langle T \rangle</math>);return instance;
            }
            private static T instance = null;}
```
2 6. Descrivere le principali differenze tra un blocco/metodo synchronized e l'uso di una variabile volatile . Fornire, inoltre, un esempio di uso di variabile volatile .

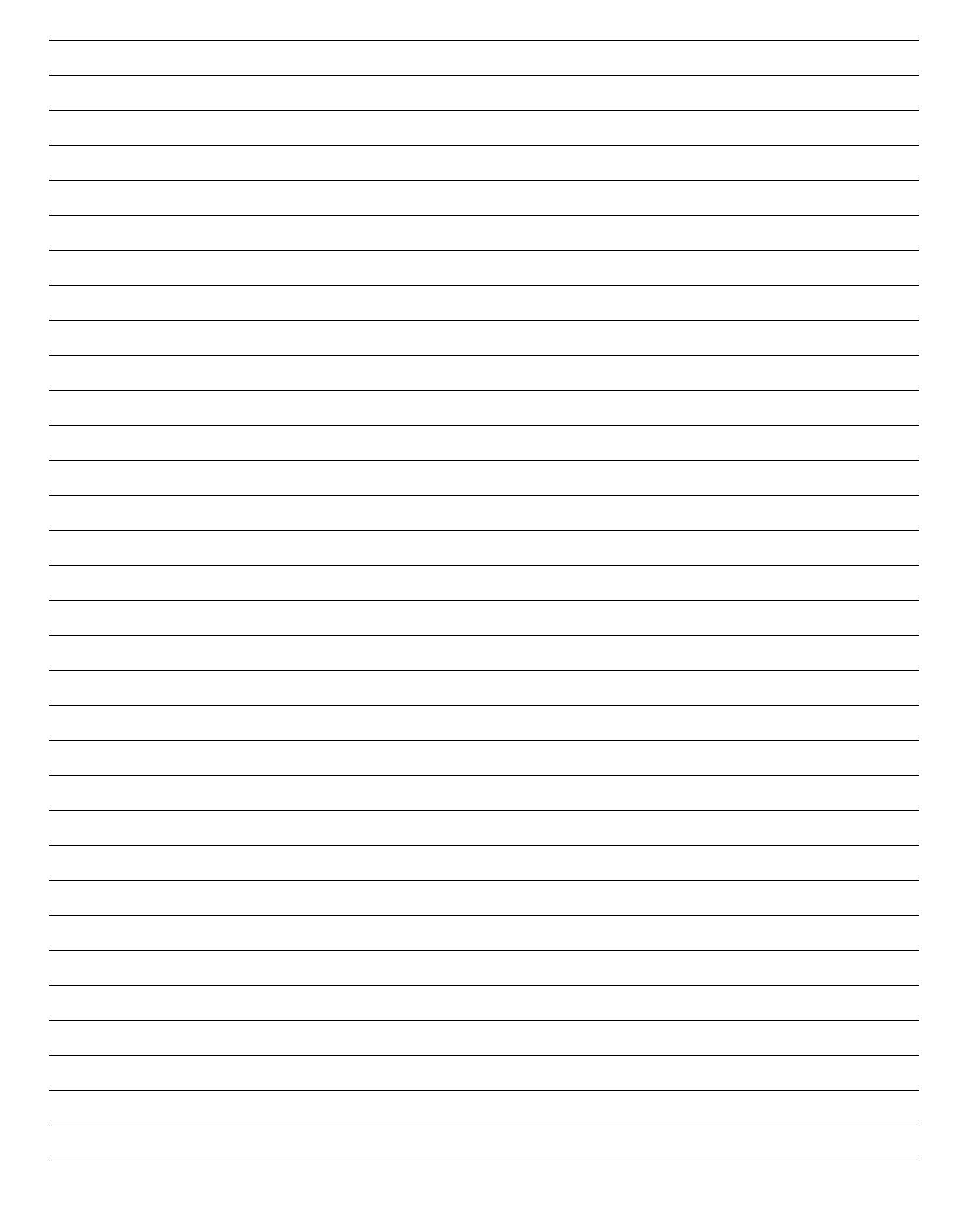

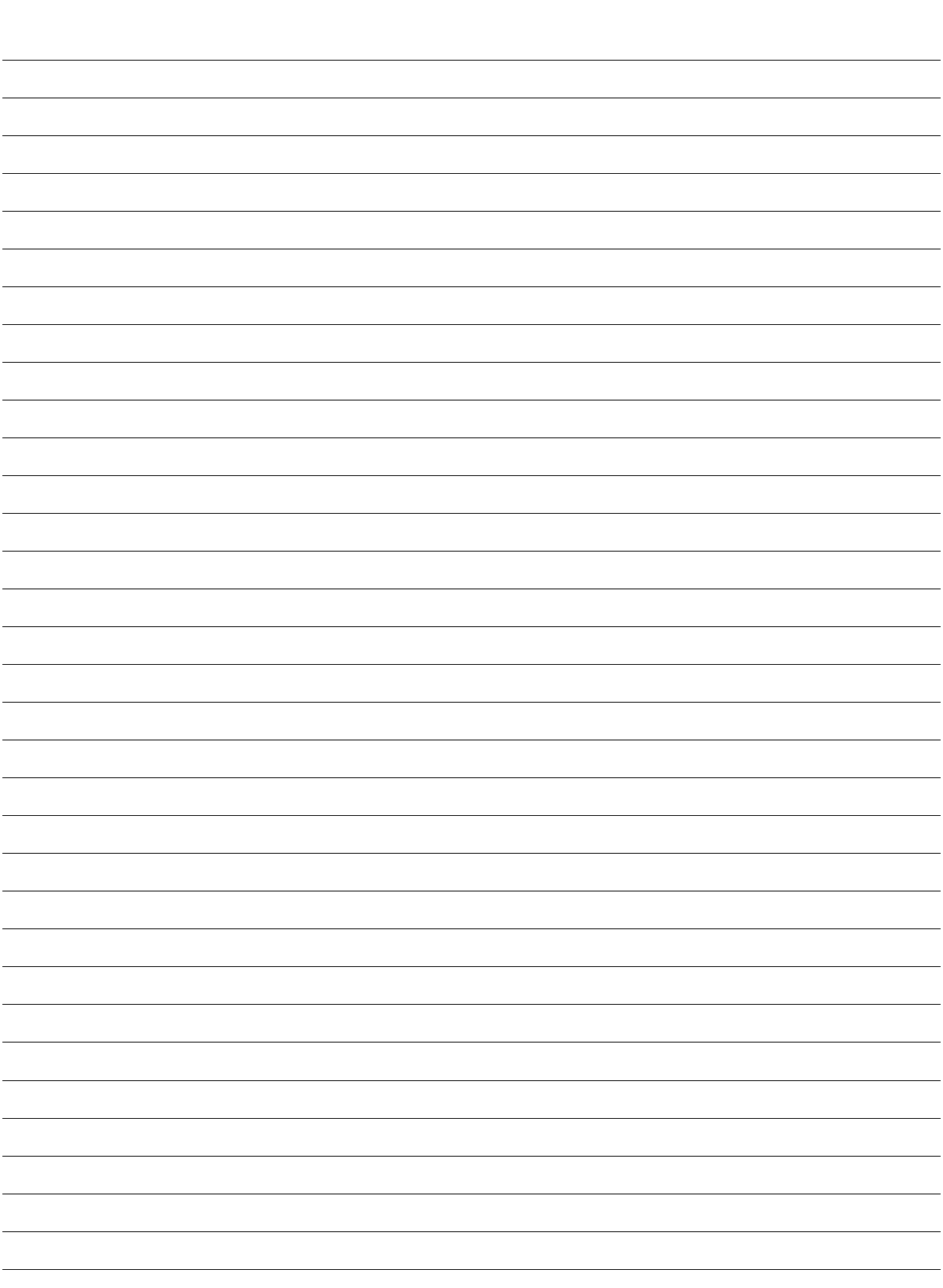